## Inhalt

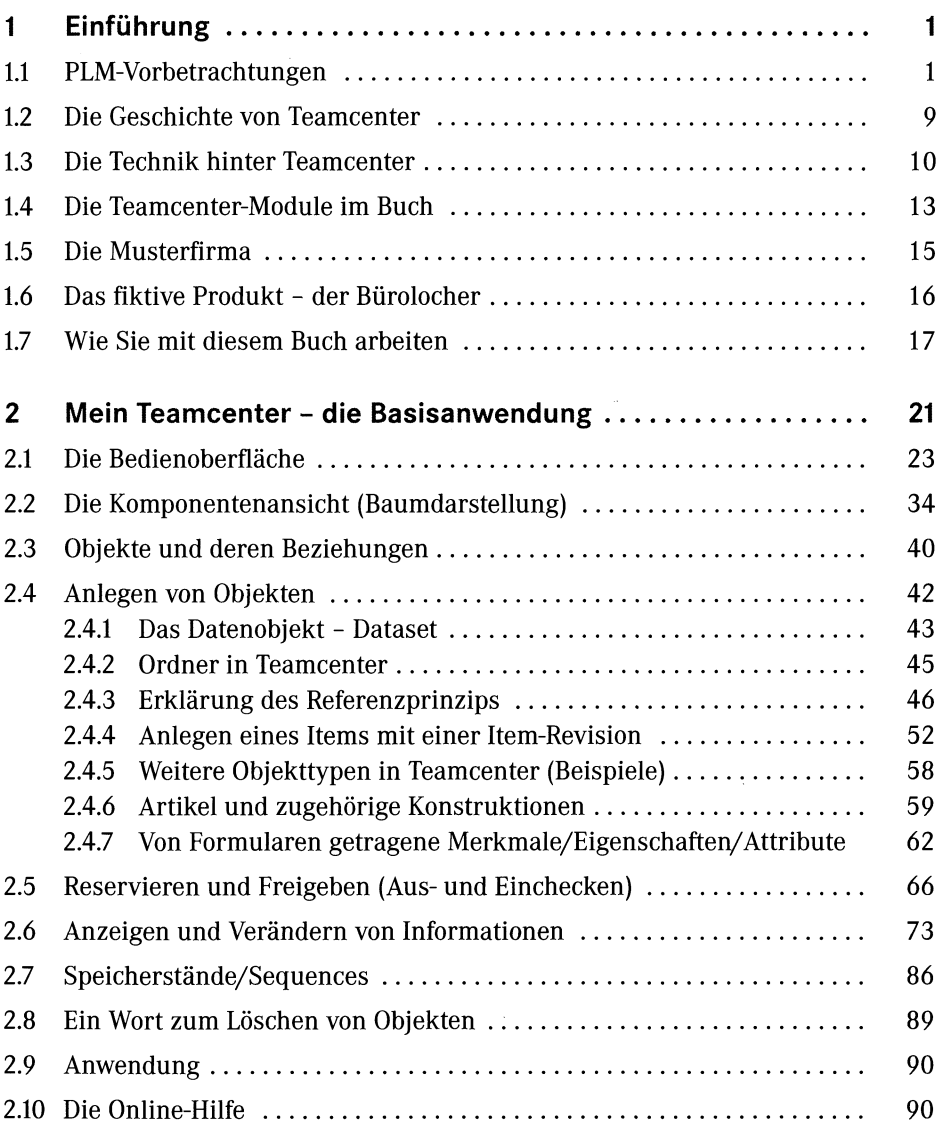

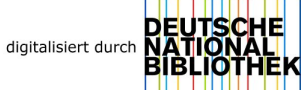

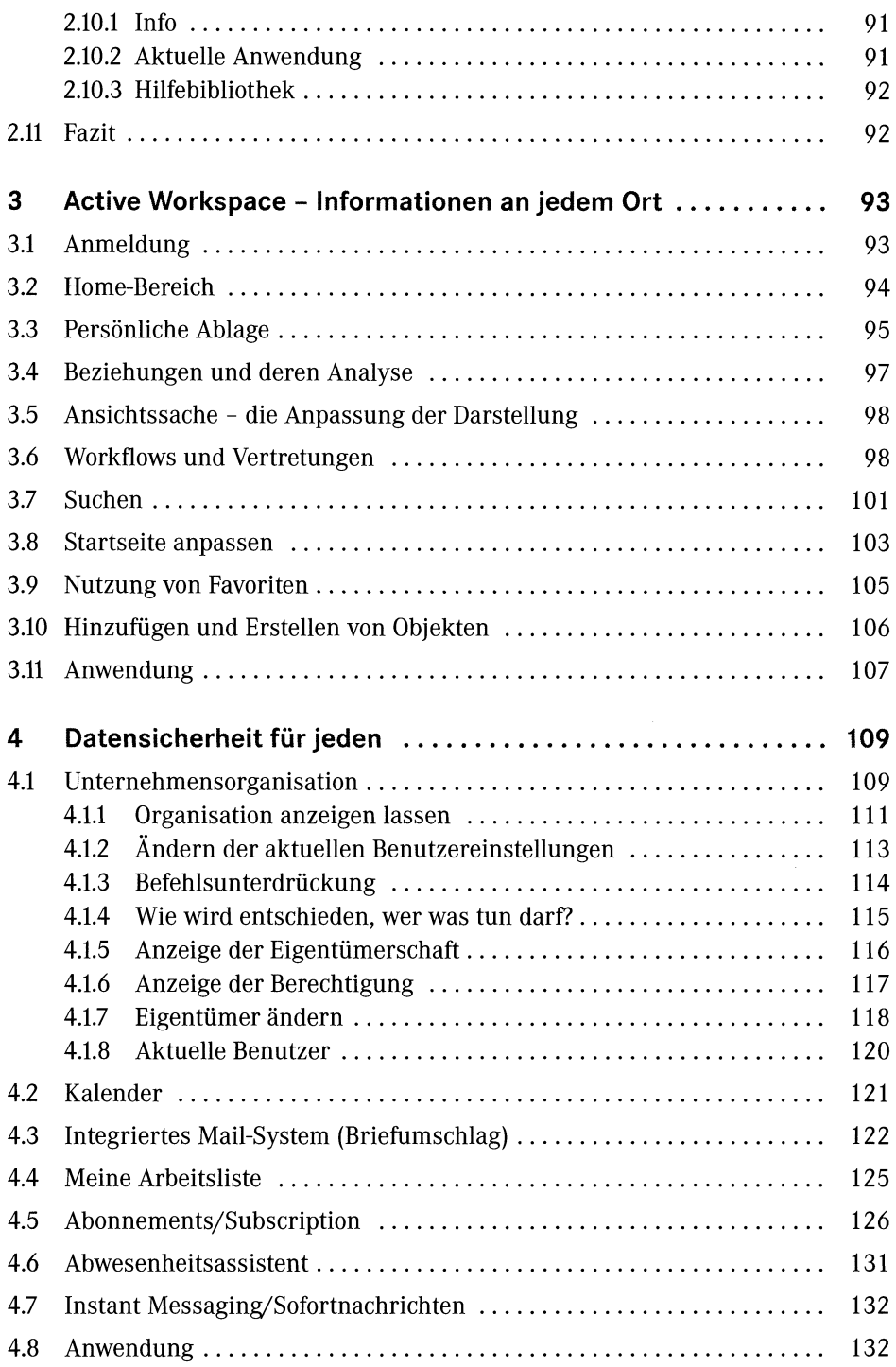

 $\hat{\vec{r}}$ 

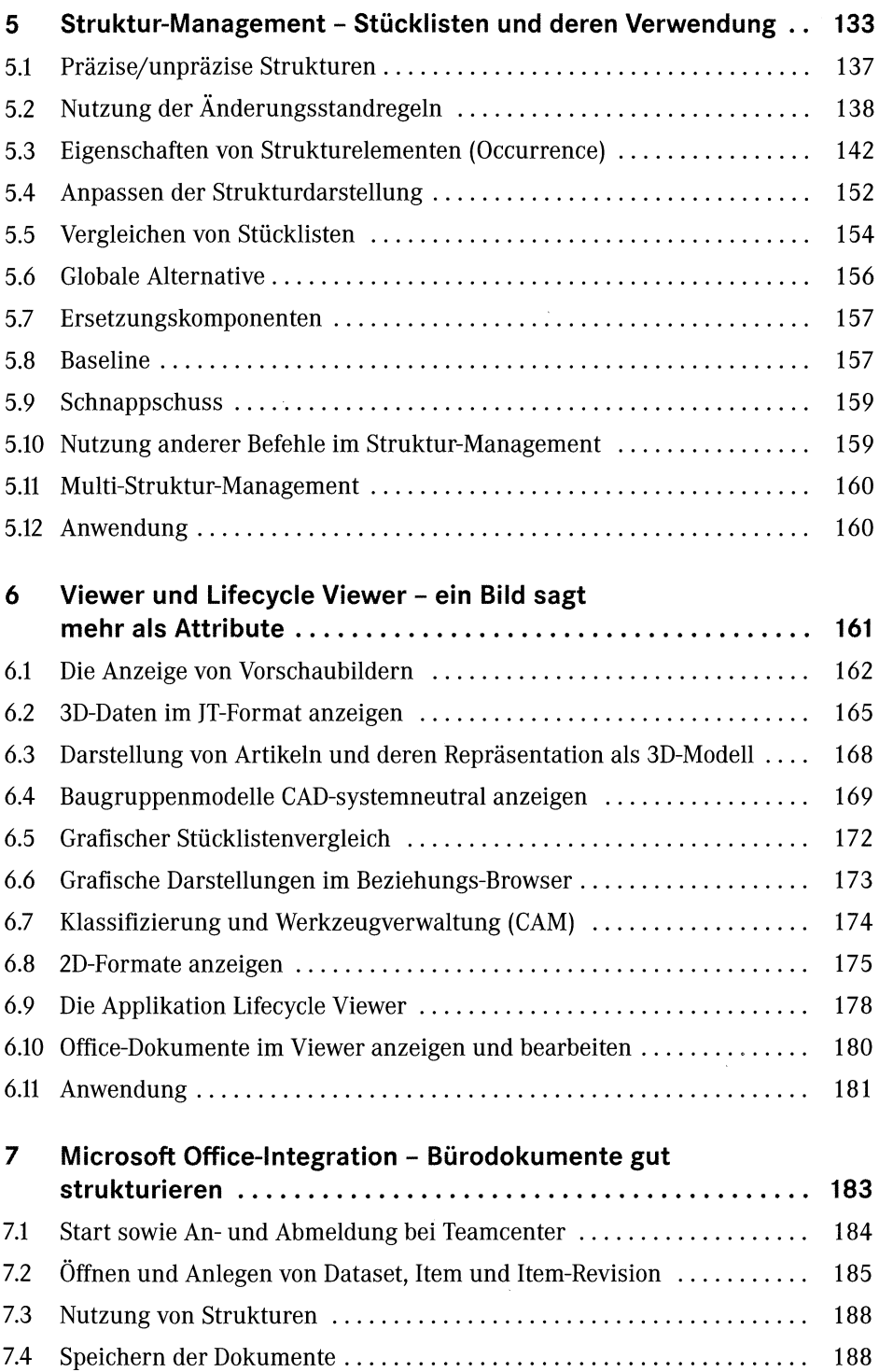

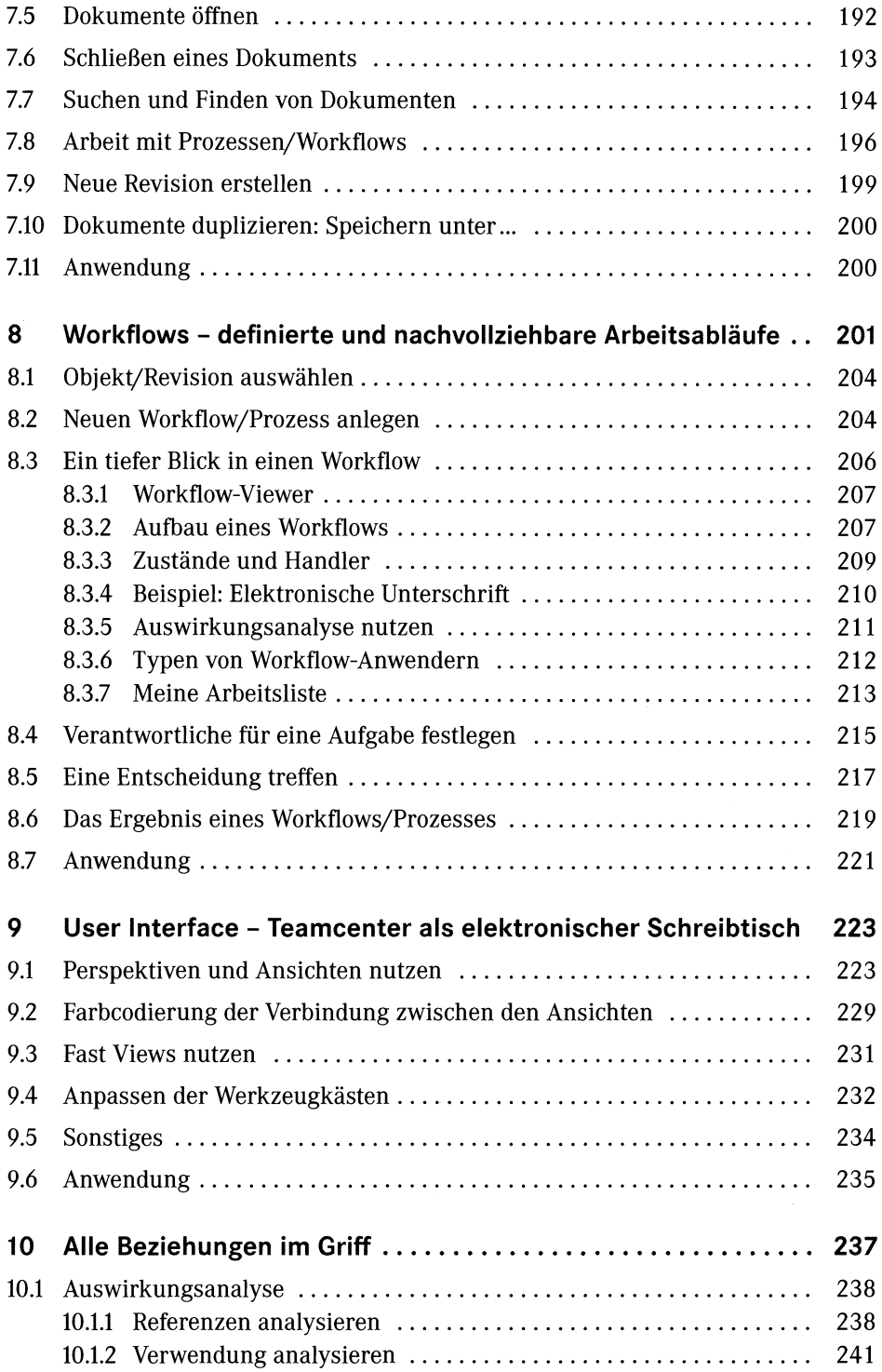

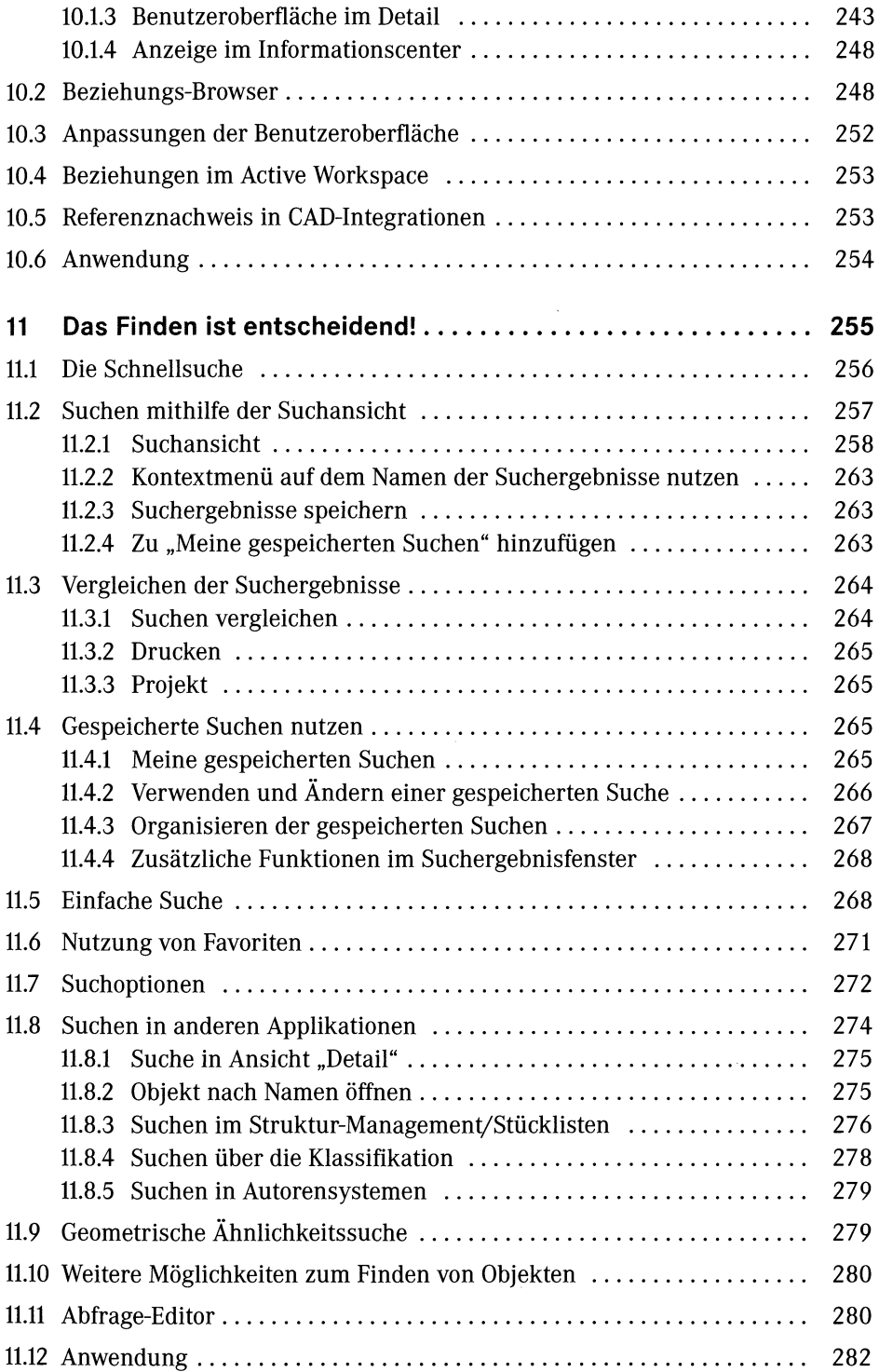

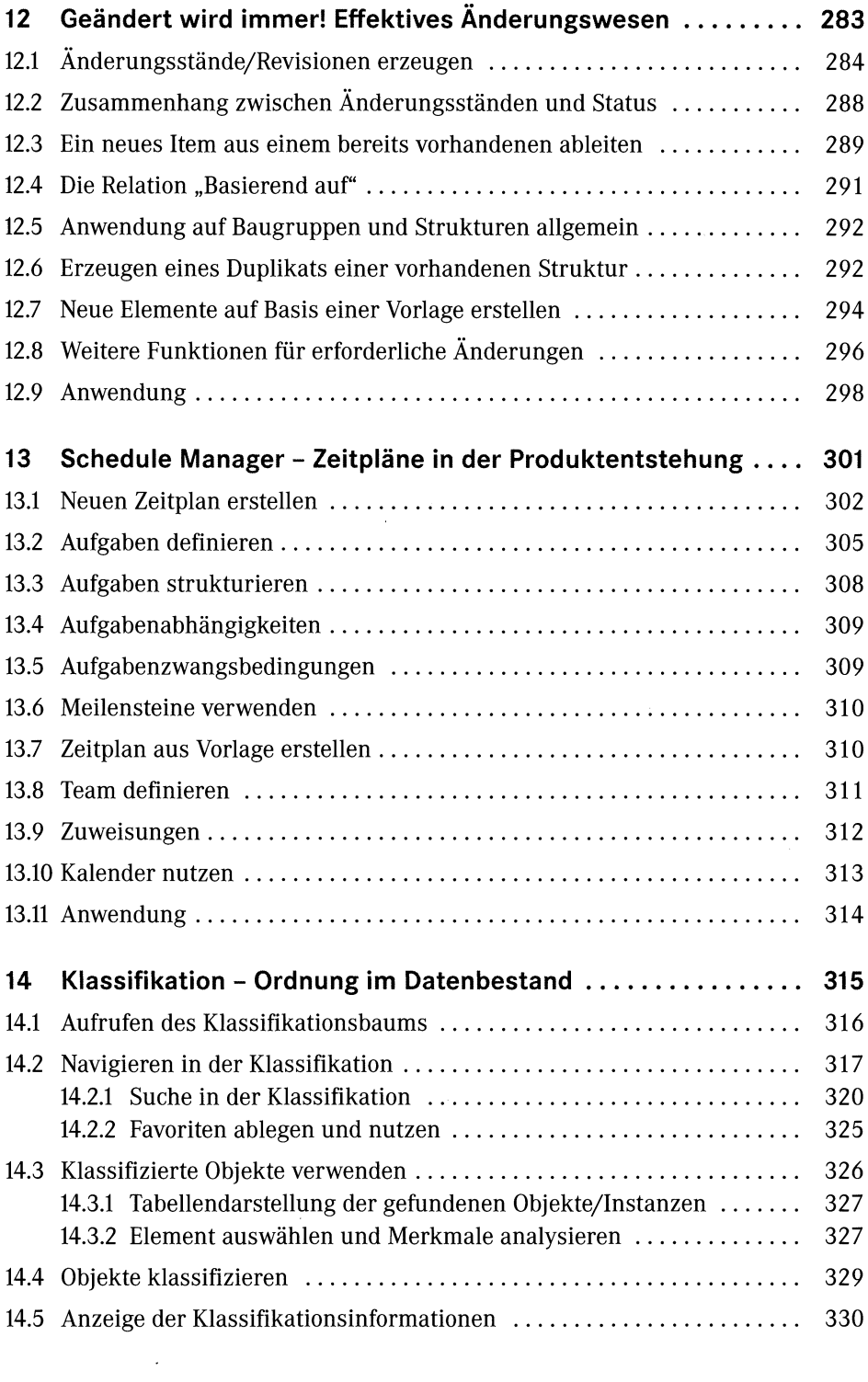

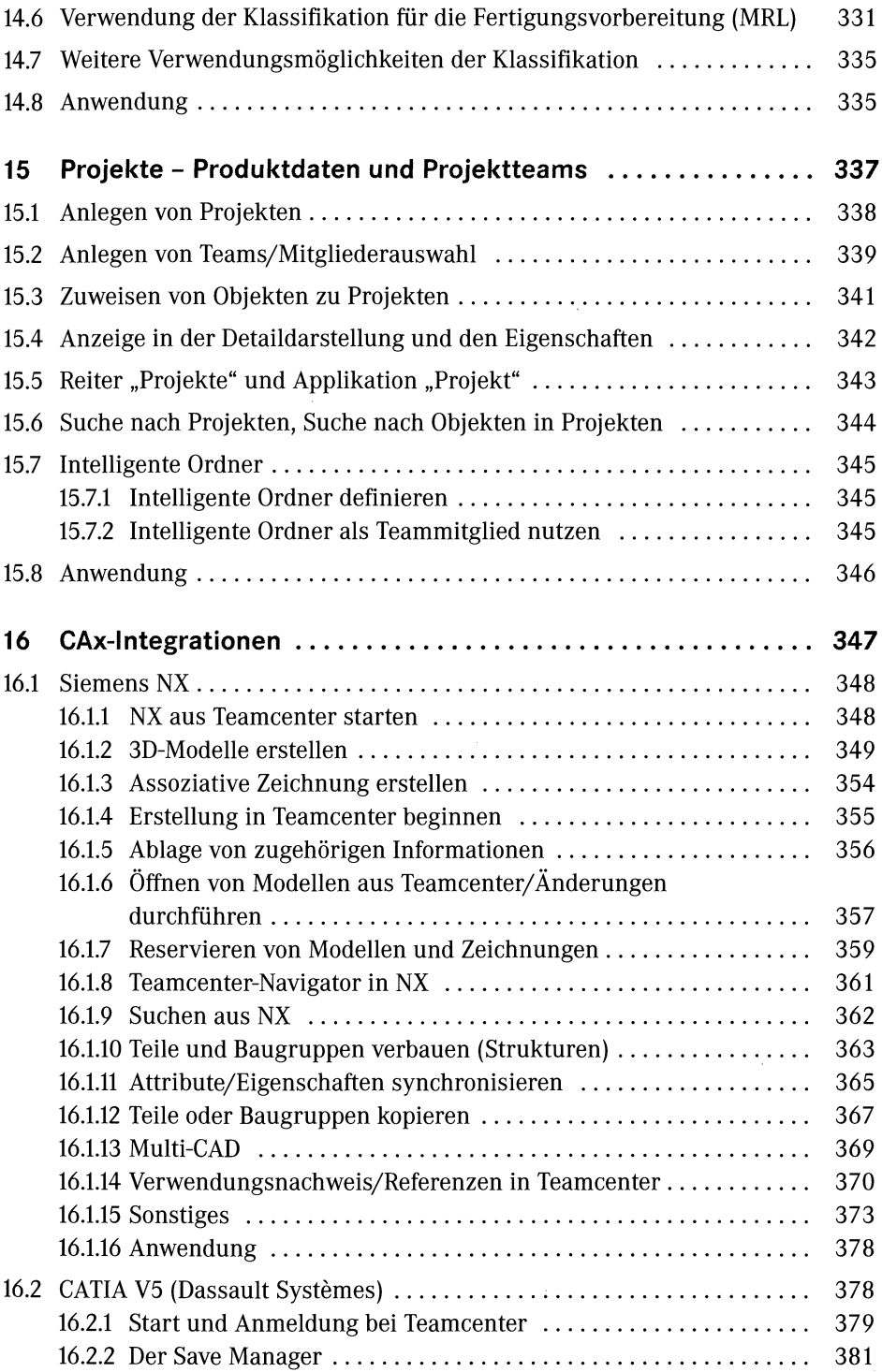

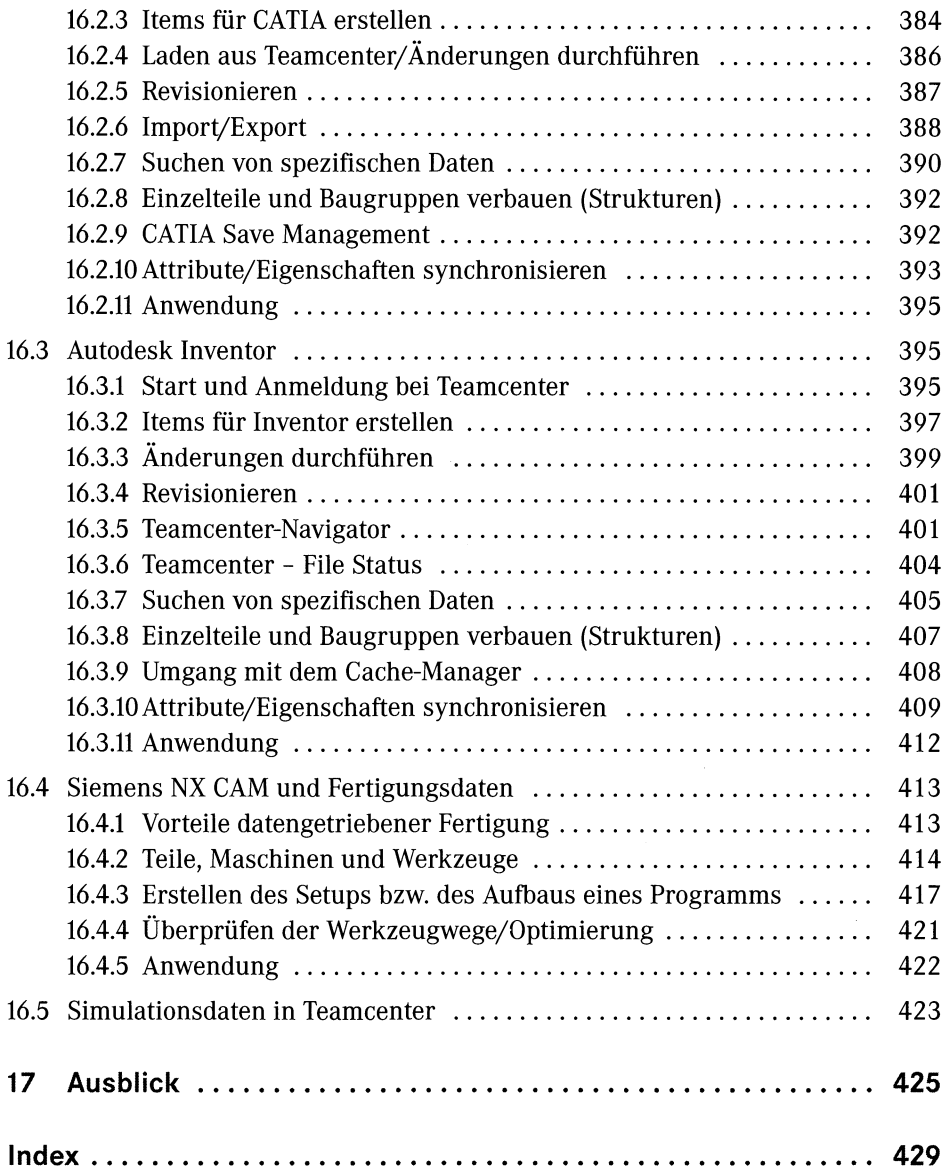